## www.labdeck.com

## **MatDeck - Work with MySQL database Delete data from table**

**Level: Basic** 

In this example, we illustrate how MatDeck can be used to work with MySQL database. We will use db connect() function to establish a connection to database, and db query() function to delete and print table data.

## **Delete table data**

The task is to establish the connection to MySQL Database, to delete rows which Number value is 24 from table 'Software' and after that to print remaining table data.

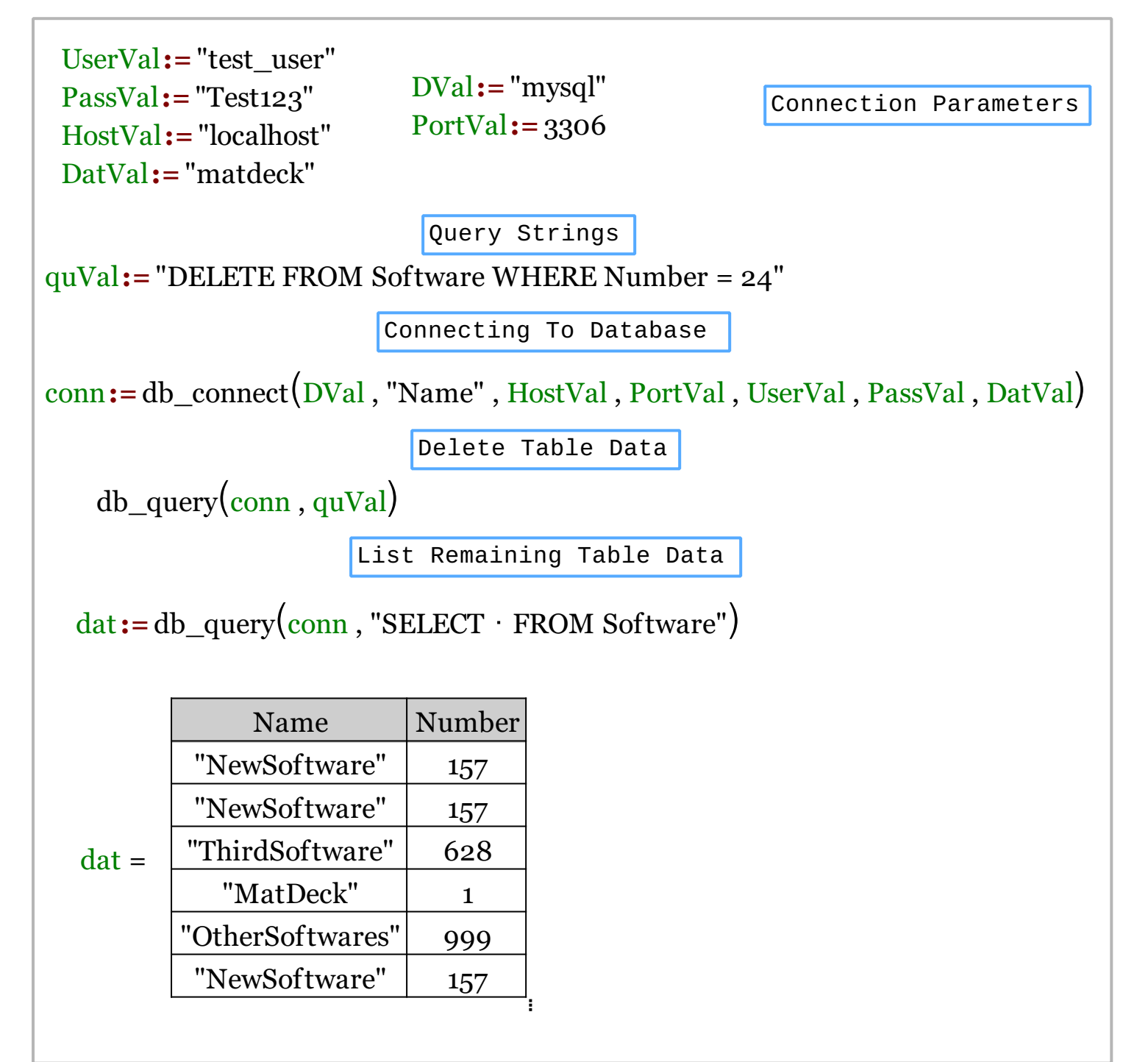

We could also achieve this task using MatDeck script inside the document.

```
// MatDeck program to delete data from table 'Software' in MYSQL database
// Connecting to the server
 conn := db_connect("mysql", "Name", "localhost", 3306, "test_user",
 "Test123", "matdeck")
// Select query and display Name column data
db_query(conn, "DELETE FROM Software WHERE Number = 24")
print(db_query(conn, "SELECT * FROM Software"))
// Disconnecting from the server
db_close(conn)
```
## **Output**

MatDeck Console

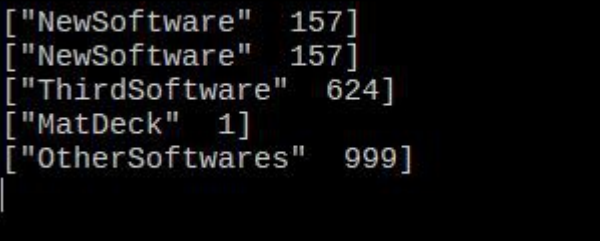